## SharePlex for Oracle How to replicate databases

Jeffrey Surretsky Solutions Architect

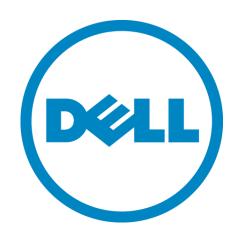

#### Highlights

- Overview: reasons for migration
- Traditional data migration methods
- Drawbacks
- Data migrations using log-based replication
- Benefits
- Q&A

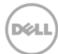

#### Reasons for migrations

- OS migrations/change hardware vendor
  - Moving to new servers (e.g. IBM Power7 to Linux)
  - RAC or virtualized environments
- Oracle database migrations
  - Expired support on older versions cost prohibitive
  - Need new features/functionality in newer versions
- Application migrations
  - Upgrading the application to a newer version
  - May coincide with a hardware and or database upgrade

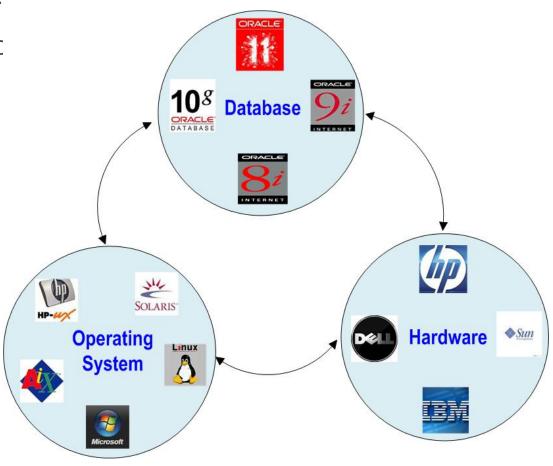

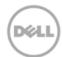

#### Traditional Oracle migration methods

- Export / Import or Data Pump
  - Pro: simple, cross platform regardless of DB version
  - Con: requires downtime, slow, regression = restore backup
- Database upgrade wizard
  - Pro: no extra hardware/resources required
  - Con: in place, downtime required, downgrade scripts unreliable
- Cold copy
  - Pro: Simple, fast
  - Con: requires downtime, restricted to same platform, regression = restore backup
- Manual scripts, transportable tablespaces
  - Con: DBA requires expert knowledge of application, requires downtime, regression = restore backup
- Online backup (Mirror/RMAN/Dataguard)
  - Pro: online, from 10g 11 cross platform
  - Con: restricted to same platform unless migrating from 10g (downtime required to upgrade DB), regression = restore backup

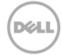

#### Drawback of traditional migrations

- Downtime components
  - Length of downtime for data movement and upgrade
  - Test & verify occurs during downtime
  - > Risk Factors
    - Time constraint to finish
    - Complex, error prone process
    - Hardware reliability
    - Post upgrade database performance issues
    - No ability to test production load
    - Limited regression strategy

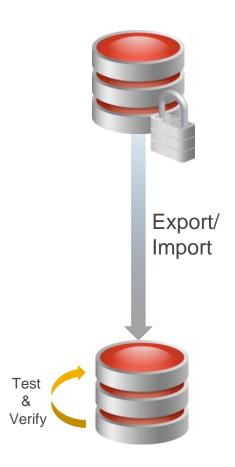

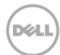

#### High speed, streaming replication

- Selectively replicate & manipulate only the necessary data
  - Any combination: table, row, column or the entire database
- Target remains live & accessible
- Very high performance and easy administration
- Works in heterogeneous environments
  - Any combination of Oracle 9i to Oracle 11g on Sun Solaris, HP-UX, IBM AIX, Windows 2003/2008 & Linux Redhat & SUSE, Exadata, Standard Edition, Enterprise Edition.
- Failback capability

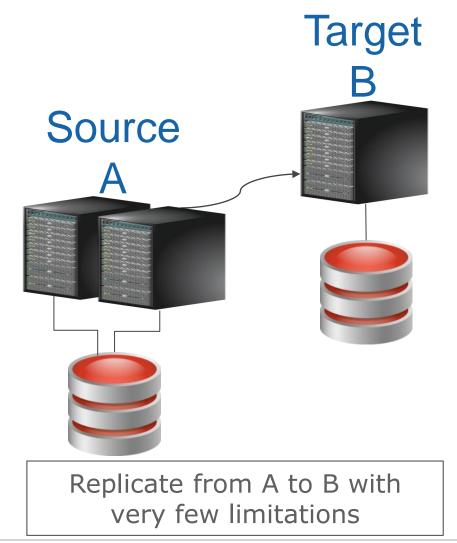

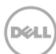

#### ZeroIMPACT migrations, patches and upgrades

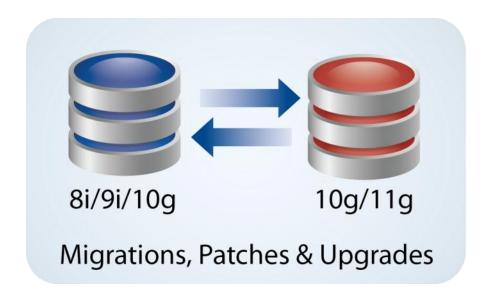

- Migration of application version, database version, hardware platform or sometimes all three.
- Decrease downtime by switching users to the replica system while the migration is being performed on production.
- Eliminate risk providing a failback if the changes have undesired effect. Supports multiple dry-runs.
- Reduce costs and mistakes by performing the changes during working hours.

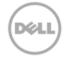

#### Oracle database migrations

- With traditional migrations, extensive downtime is required:
- Export/import data
- High risk with in-place upgrades
- Increase costs for failures
- Can not test new functionality

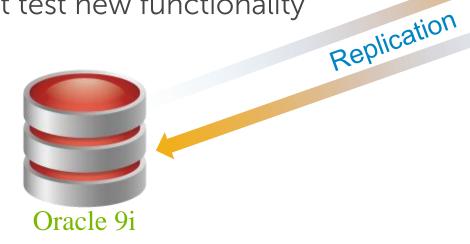

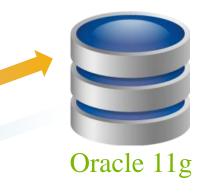

- With **replication**, end user downtime is minimized:
- The process includes a failback position, rather than forcing you to "go for broke!"
- The process allows you to take the time required to be careful, and to be successful.

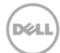

#### Migration steps

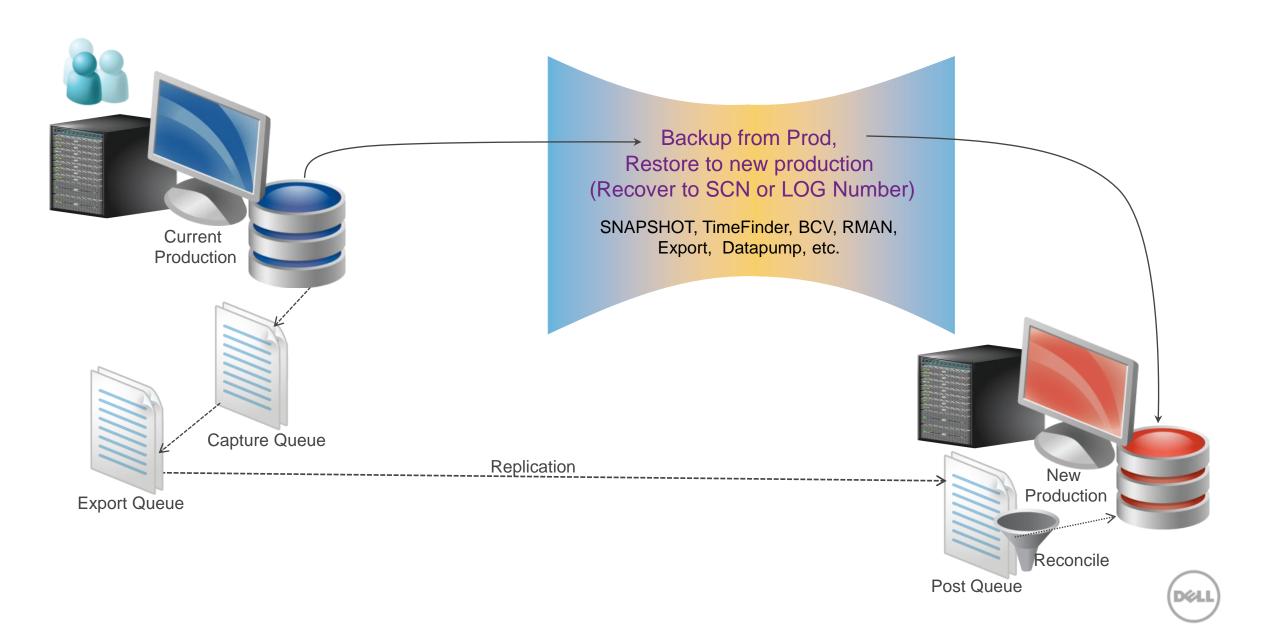

#### Migration steps

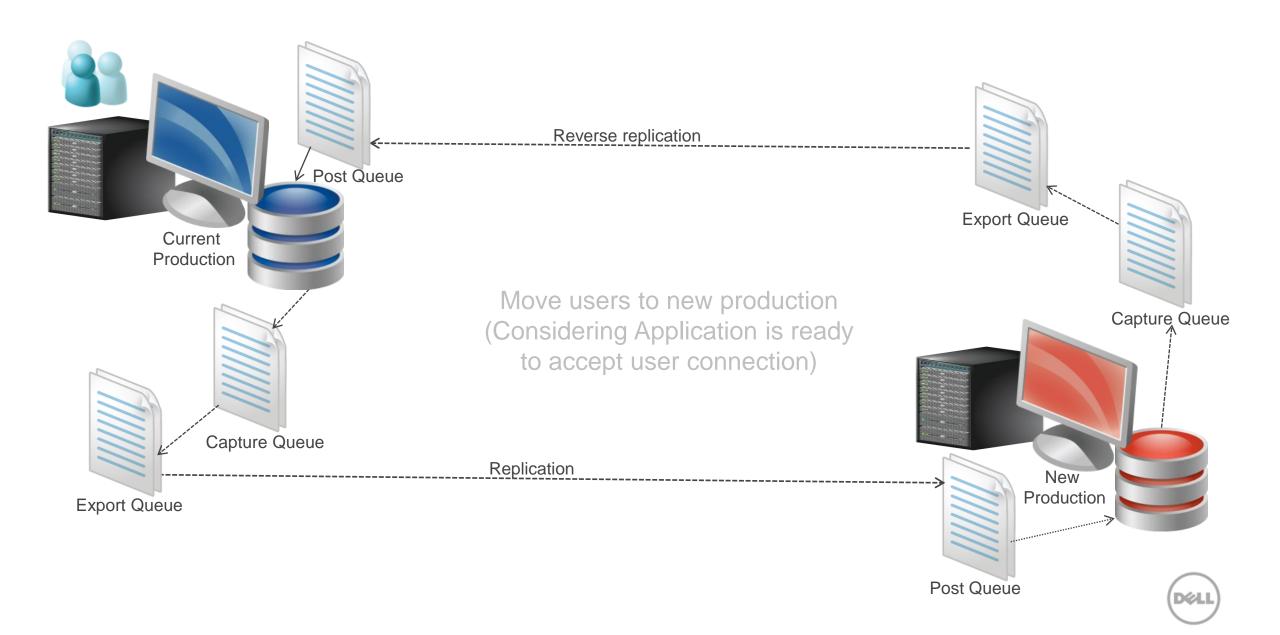

#### Migration steps – reverse replication (for failback)

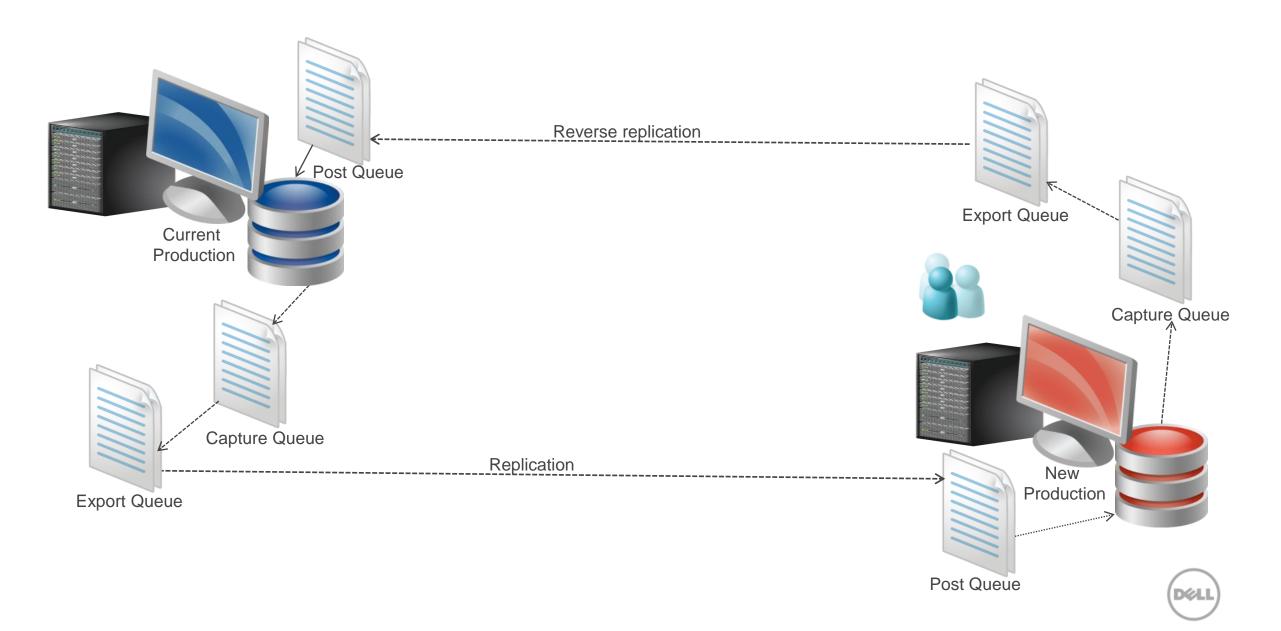

#### Hardware migrations

- With traditional methods, extensive downtime is required:
- Export/Import data
- Rebuild the database
- Verify the migration

Oracle 9i

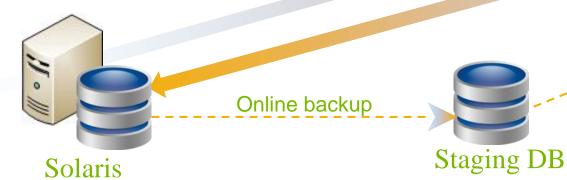

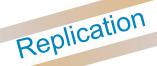

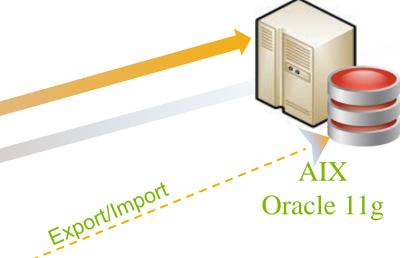

- With **replication**, end user downtime is minimized:
- Off load the export from the production database
- Optimize database, test new features
- Ability to repeat migration with no extra downtime

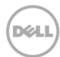

#### Migration steps Export, Datapump, → Backup from Prod,-RMAN, Restore to Intermediate or (Recover to SCN or LOG number) Transportable **Tablespaces** Current Export from Intermediate,\_ Production Import to new platform Intermediate Server must be same platform as Production Capture Queue Replication New Production **Export Queue** Reconcile Post Queue

#### Migration steps Export, Datapump, → Backup from Prod,-RMAN, Restore to Intermediate or Recover to SCN or LOG number) Transportable **Tablespaces** Current Export from Intermediate,\_ Production Import to new platform Intermediate Server must be same platform as Production Capture Queue Replication New Production **Export Queue** Post Queue

#### Migration steps

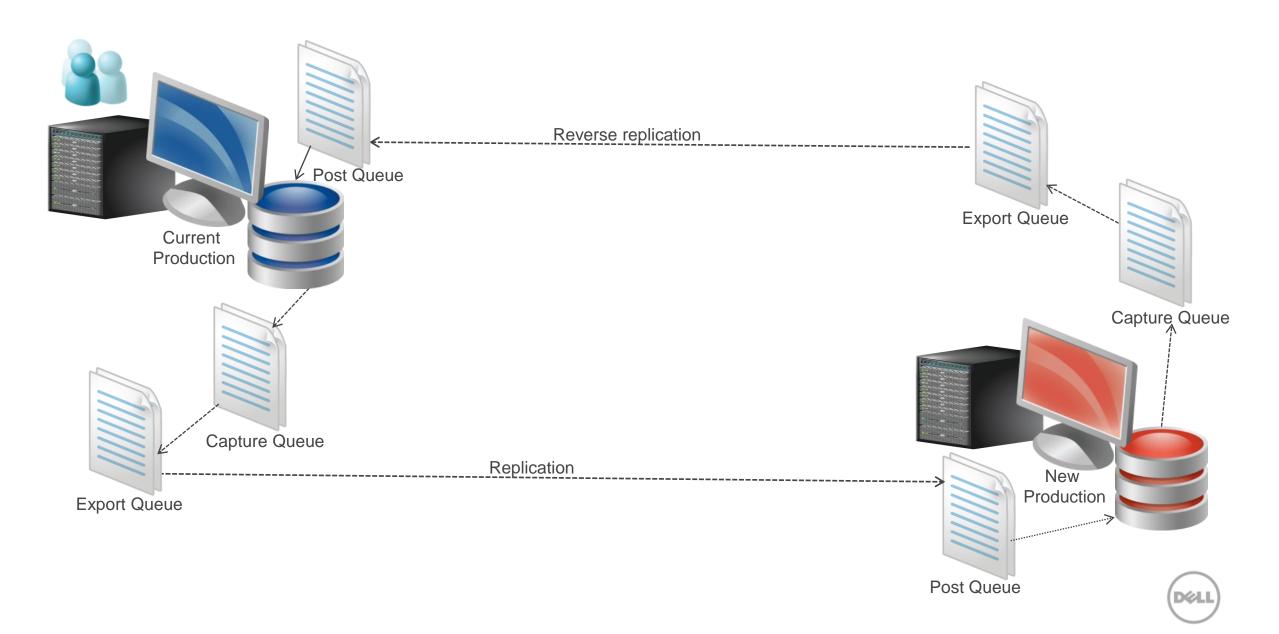

#### Migration steps – reverse replication (for failback)

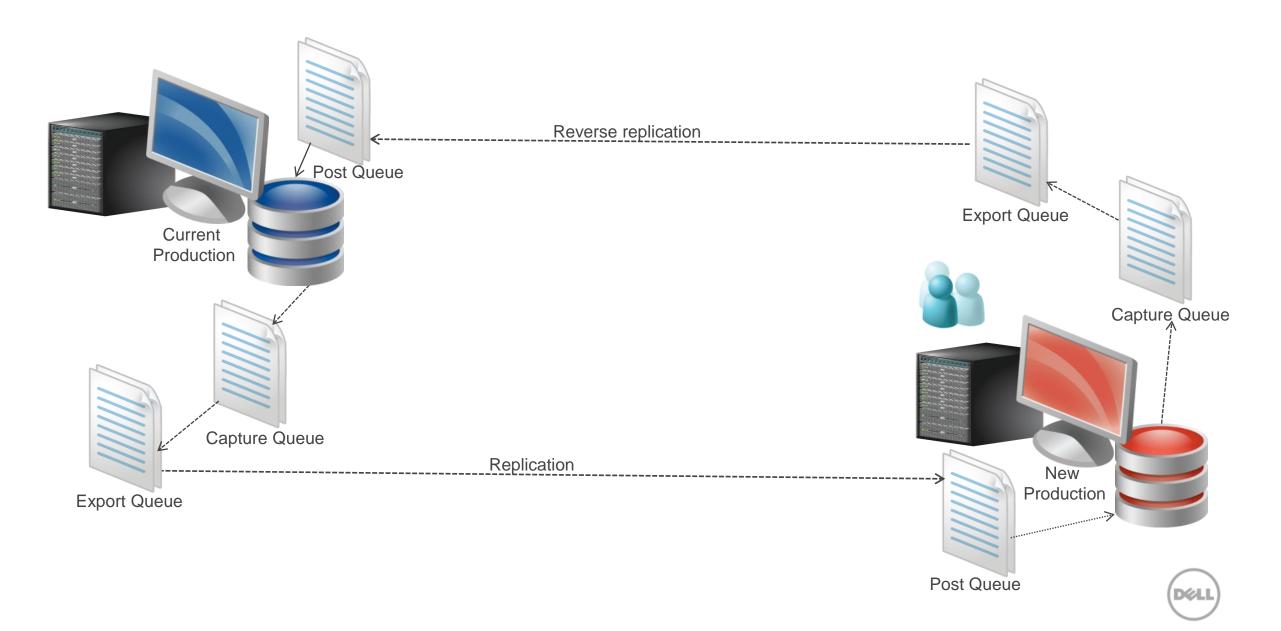

#### SharePlex® for Oracle overview

**SharePlex® for Oracle** is a "High Availability Solution" for Oracle databases that is affordable, simple to use & manage.

- IDC 2010 Worldwide Database Replication Market Share:
  - Oracle 25% (includes GG, ADG, DG, Streams, Standby)
  - Quest = SharePlex for Oracle 19.1%

#### **Key Functionality:**

- SharePlex comes packaged with all the tools needed to manage & maintain your replication environment
  - Compare/Repair
  - Sync Utility
  - SharePlex Manager GUI

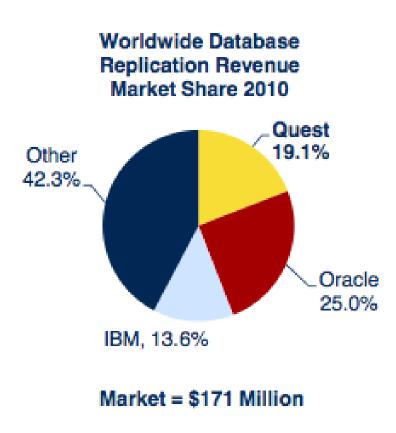

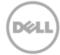

### SharePlex® ZeroIMPACT Use Case Scenarios Local, remote or in-the-cloud

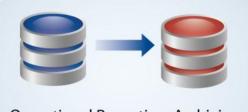

Operational Reporting, Archiving or Data Warehousing

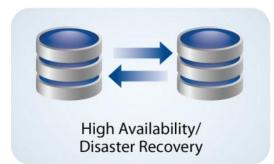

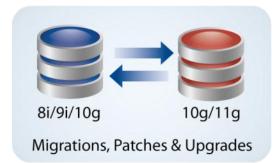

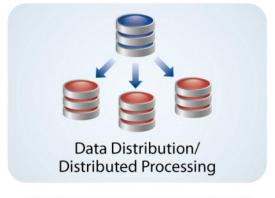

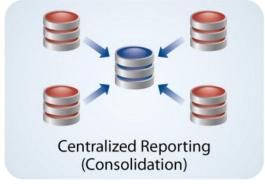

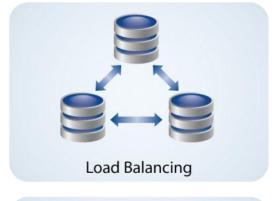

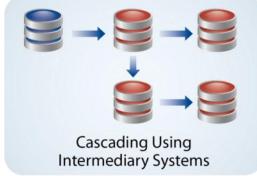

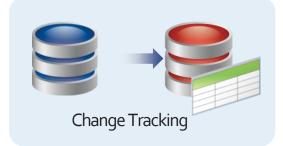

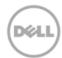

#### To learn more about

# SharePlex® for Oracle

Visit Quest.com/SharePlex-for-Oracle

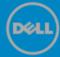

# Q&A

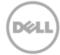

#### Thank you.

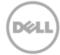

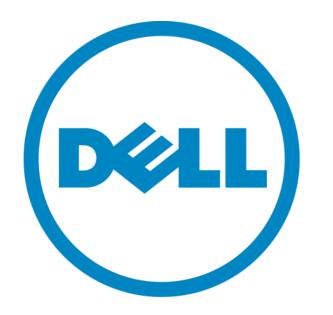

The power to do more